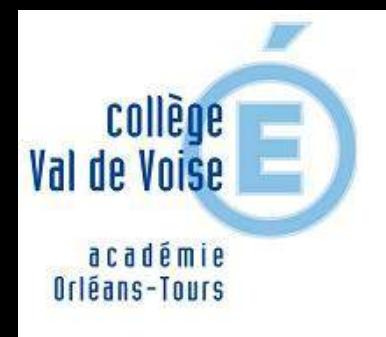

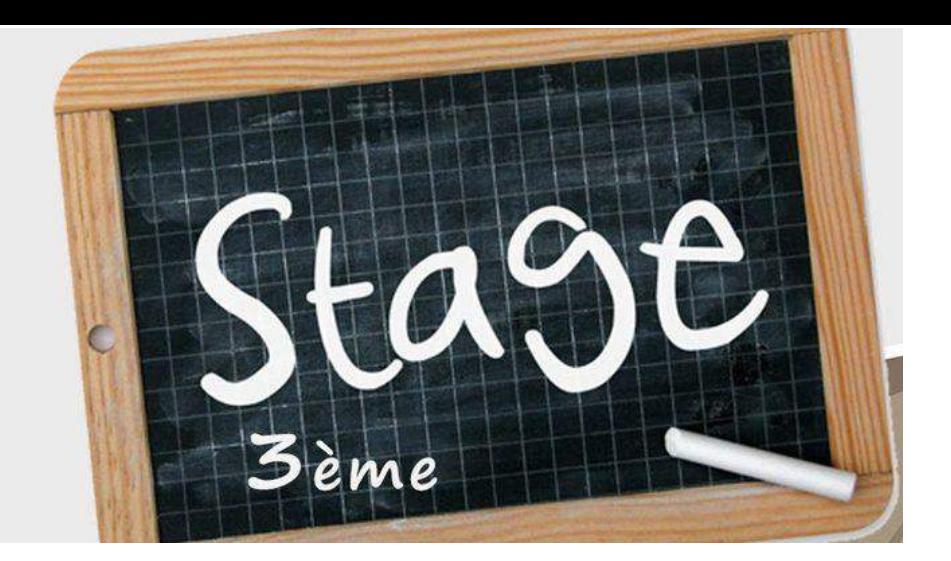

# *Je suis en 3<sup>e</sup> au collège Val de Voise. Où puis-je trouver le rapport de stage?*

Le rapport se trouve dans l'espace communication sur Pronote et dans l'application Folios *<https://folios.onisep.fr/>*

#### Se connecter en tant qu'élève

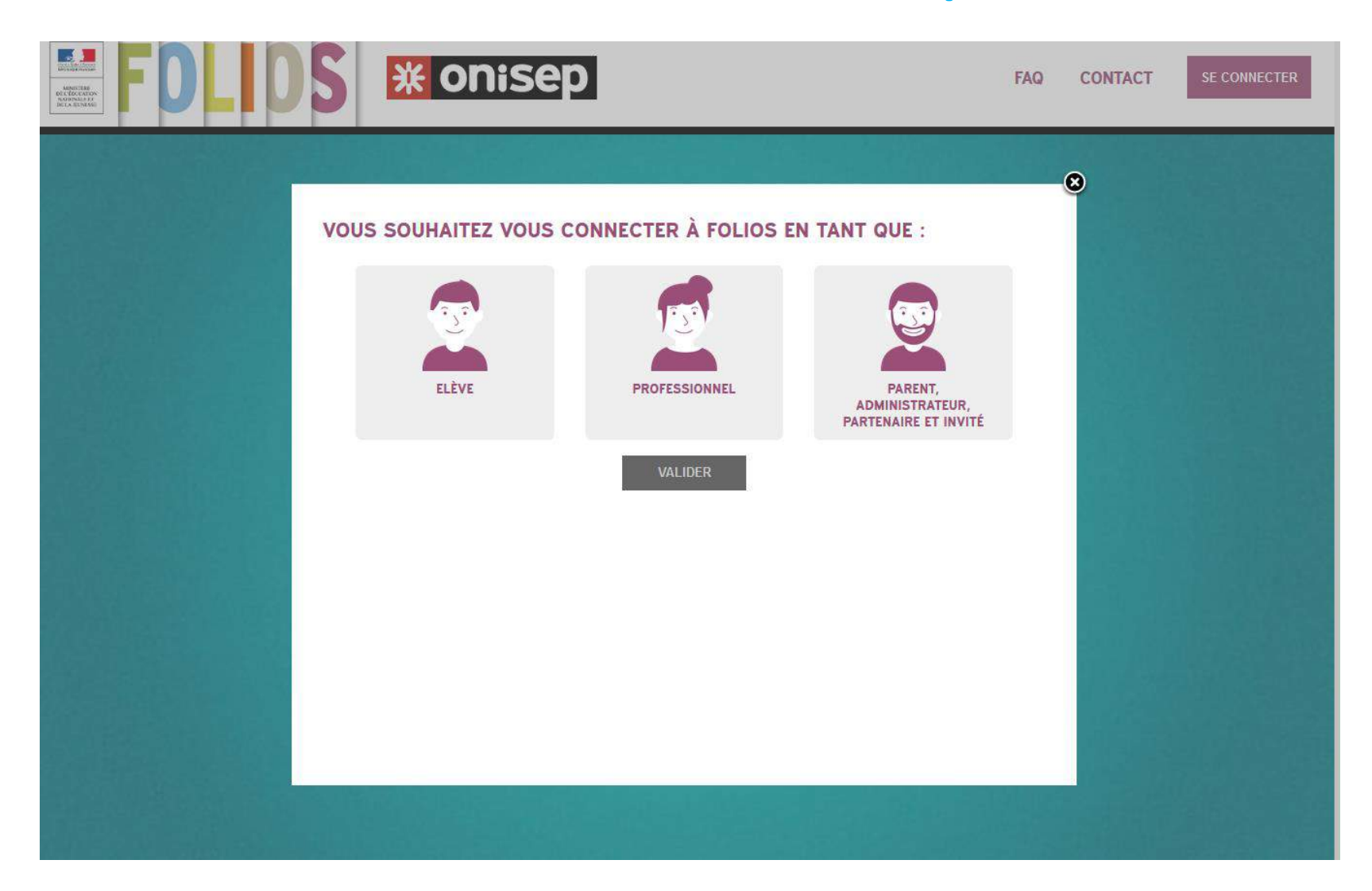

## Se connecter avec l'identifiant et le mot de passe Folios remis par le professeur principal

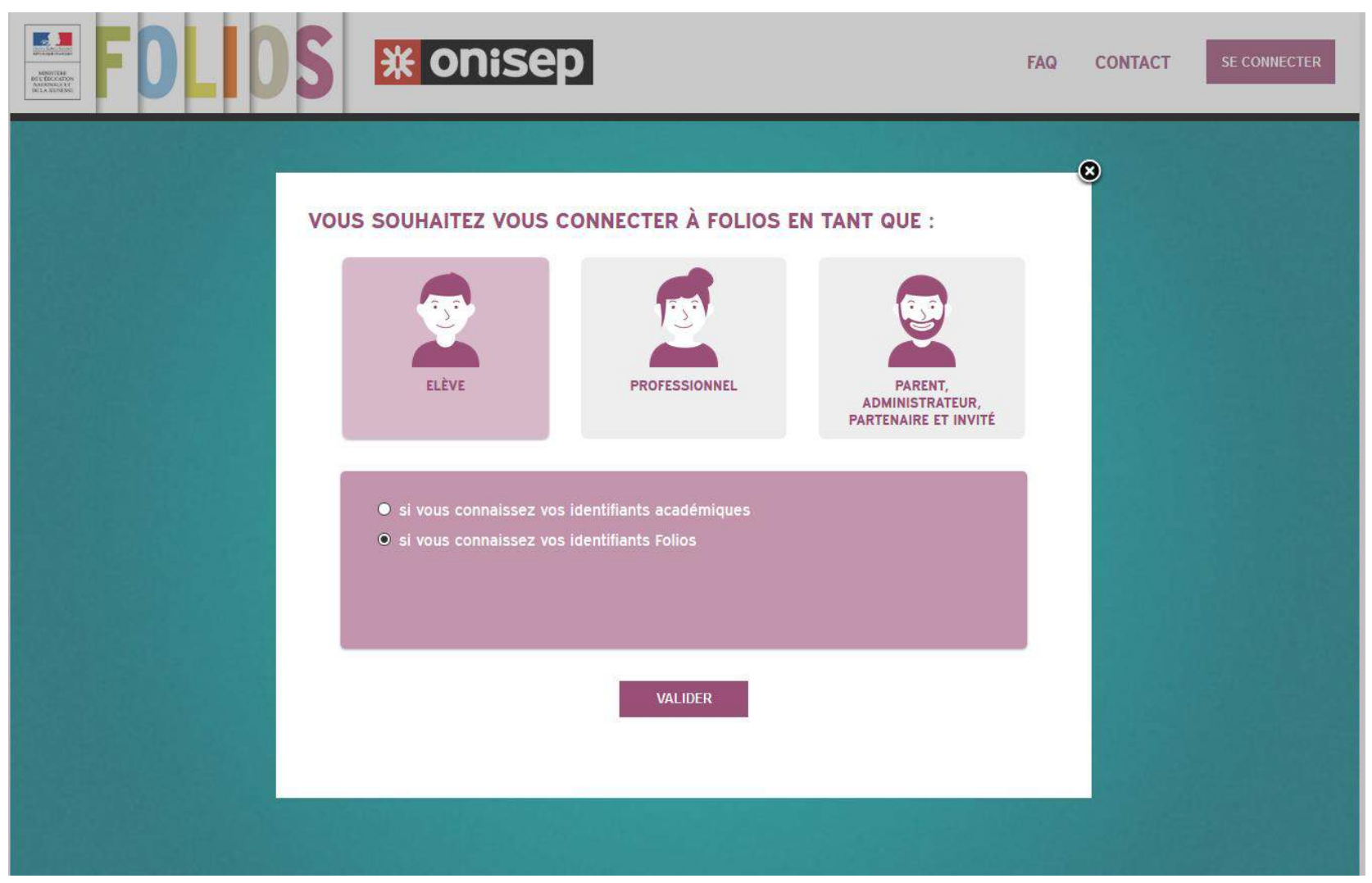

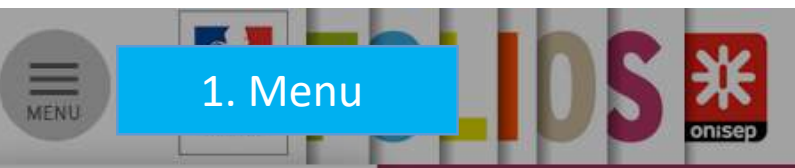

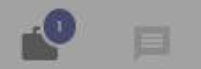

 $\ddot{\mathbf{v}}$ 

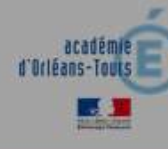

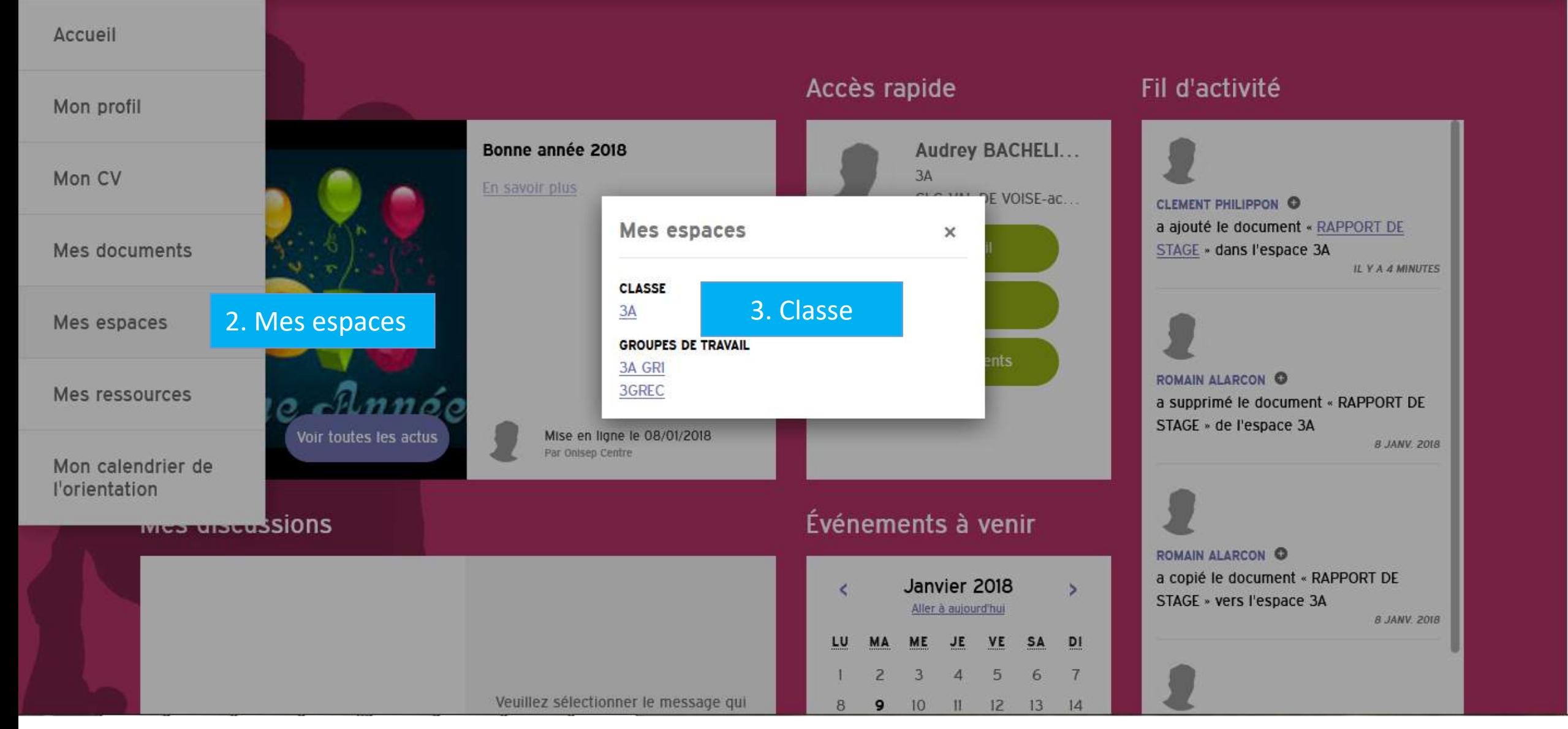

#### Cliquer sur RAPPORT DE STAGE

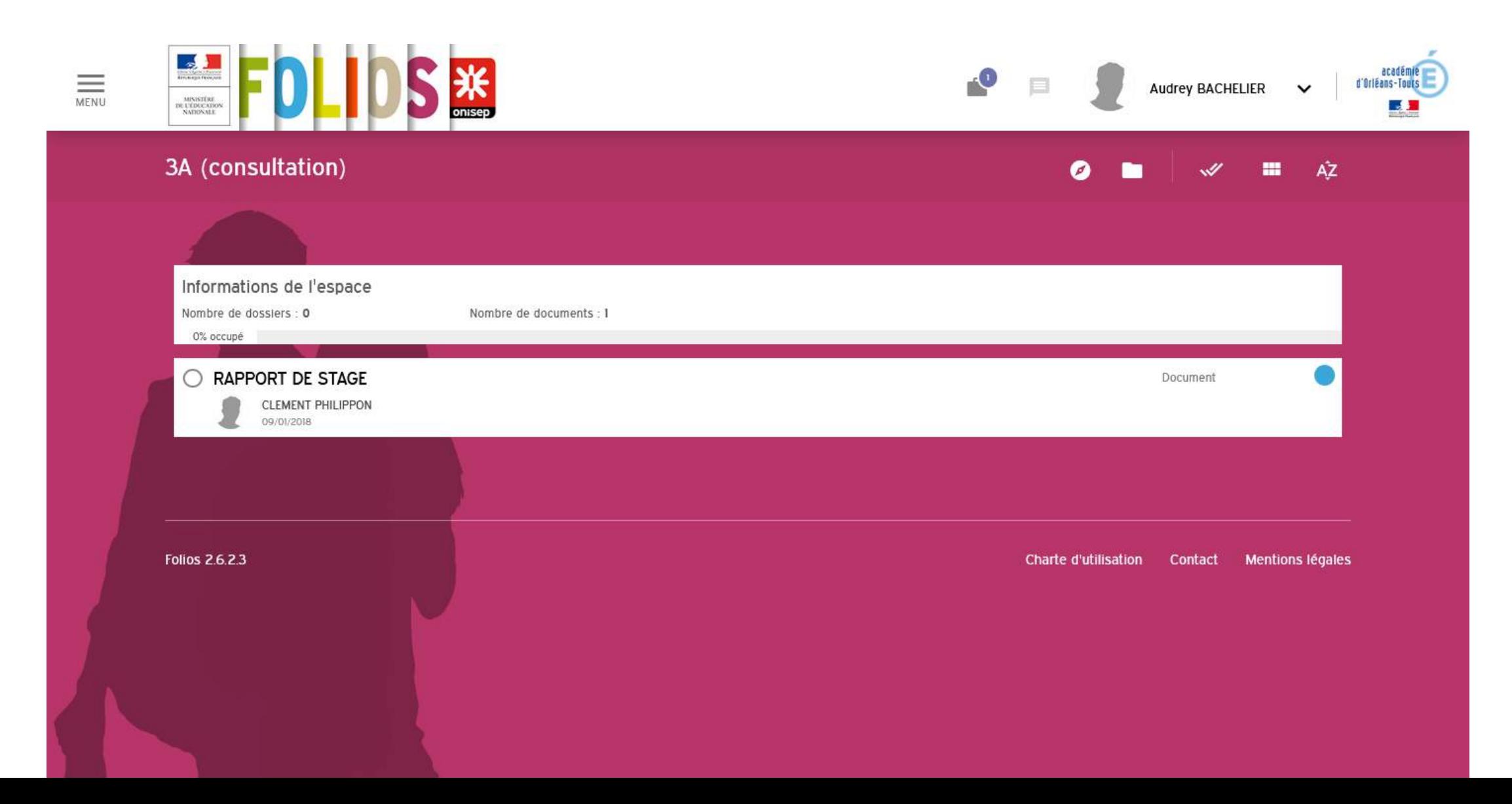

### Télécharger le rapport

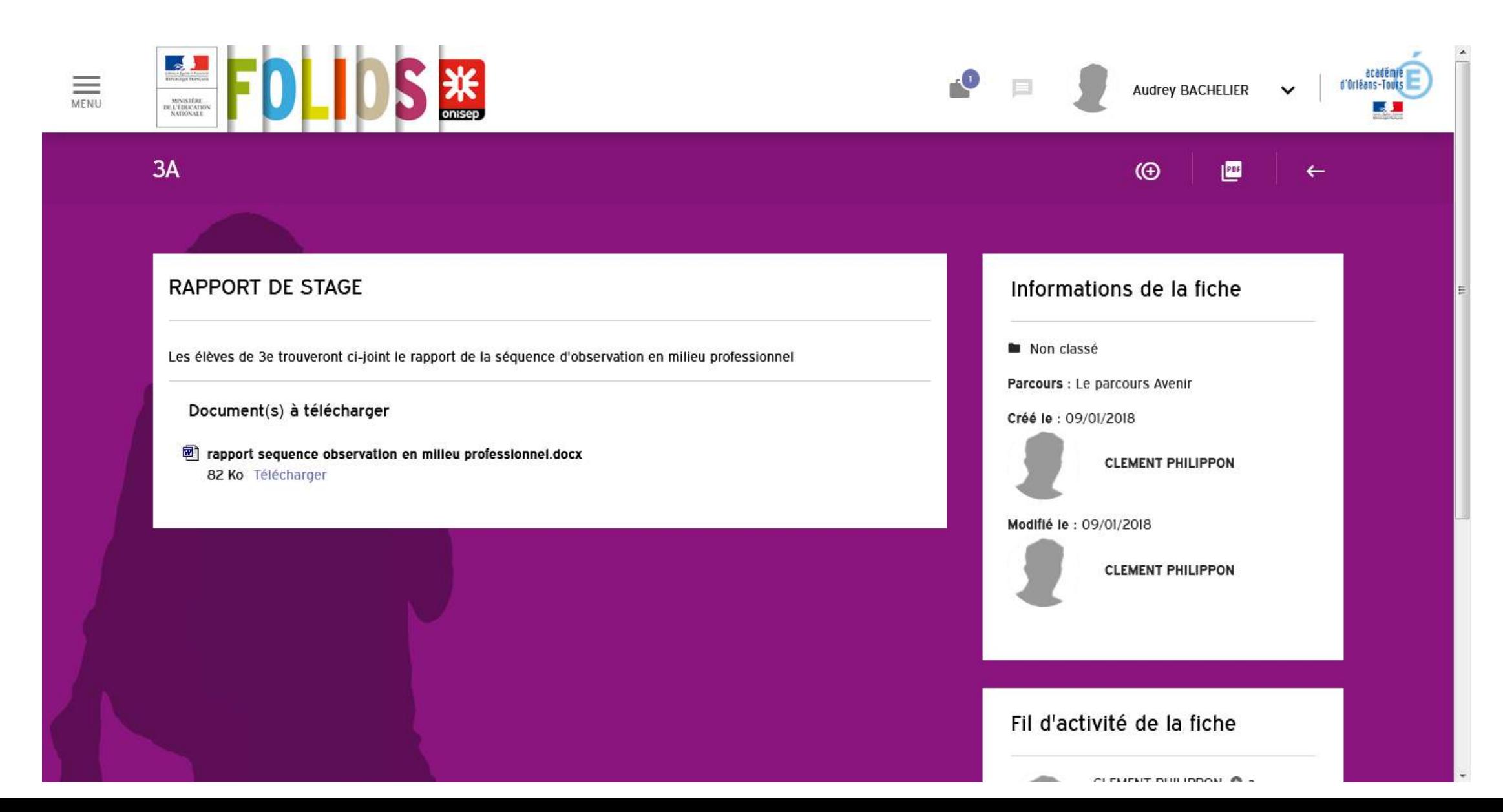

## *J'ai complété mon rapport. Comment le déposer sur Folios?*

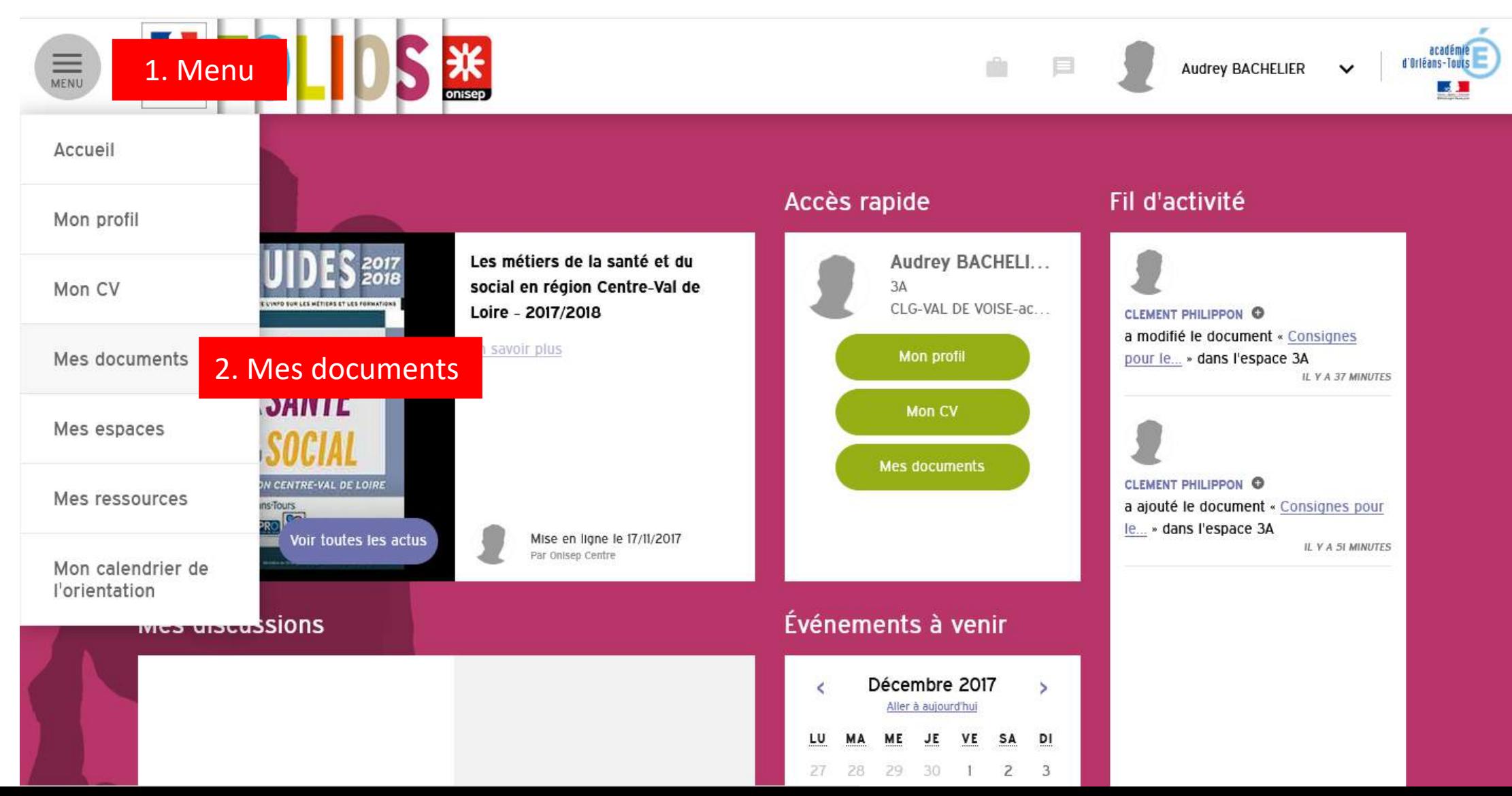

![](_page_7_Picture_0.jpeg)

![](_page_8_Picture_35.jpeg)

![](_page_9_Picture_10.jpeg)